#### *Probabilidade e Estatística*

# **"TESTES DE HIPÓTESES"(ou Testes de Significância)**

### **Estimação e Teste de Hipóteses**

**Estimação e teste de hipóteses (ou significância) são os aspectos principais da Inferência Estatística**

### **ESTIMAÇÃO**

**Estimar um parâmetro qualquer da população**

#### **TESTE DE HIPÓTESES**

**Decidir se determinada afirmação sobre um parâmetro populacional é, ou não, apoiada pela evidência obtida de dados amostrais**

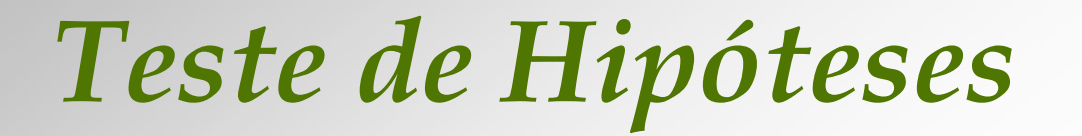

**Em estatística, uma hipótese <sup>é</sup> uma alegação, ou afirmação, sobre uma característica de uma população**

 **Pesquisadores médicos afirmam que a temperatura média do corpo humano não é igual a 37 o C**

 **Um novo fertilizante utilizado no cultivo de hortaliças aumenta a produtividade**

## *Teste de Hipóteses*

**A dificuldade nestes casos (e daí a necessidade de métodos estatísticos) é que a característica de interesse varia em cada amostra**

 **A temperatura média do corpo humano varia de pessoa para pessoa**

**A produtividade varia de planta para planta**

## **Raciocínio Estatístico**

#### **DIRETRIZ GERAL**

**"Analisar uma amostra para distinguir entre resultados que podem ocorrer facilmente e os que dificilmente ocorrem"**

## *Exemplo Prático*

**A empresa ProCare lançou o produto Escolha-o-Sexo. De acordo com a propaganda, o produto permitiria que os casais aumentassem em 87% a chance de terem um filho, e em 80% a chance de terem uma filha.** 

**Suponha que se faz um experimento com 100 casais que querem ter menina, e que todos eles sigam as instruções da embalagem do respectivo produto.**

**Utilizando apenas o bom senso, o que se poderia concluir sobre a eficácia do Escolha-o-Sexo se das 100 crianças:**

- **a) 52 são meninas ?**
- **b) 96 são meninas ?**

*Teste de Hipóteses*

#### **PONTO CRUCIAL**

**A diferença entre o valor alegado de um parâmetro populacional e o valor de uma estatística amostral pode ser razoavelmente atribuído à variabilidade amostral**

#### *OU*

**A discrepância é demasiado grande para ser encarada assim**

#### *Estudo de Caso(temperatura do corpo humano)*

**Estudos prévios indicam que a temperatura do corpo humano é 98,60 oF. Pesquisadores médicos de Maryland coletaram dados amostrais com = 98,20 oF e distribuição**  *x***aproximadamente normal.**

**Estes dados amostrais constituem evidência suficiente para rejeitar a crença comum de que µ = 98,6 oF ???**

#### *Estudo de Caso(temperatura do corpo humano)*

O primeiro passo consiste em formular duas hipóteses sobre a afirmação.

As hipóteses são explicações potenciais que procuram levar em conta fatos observados em situações onde existem algumas incógnitas.

A incógnita em nosso caso é a verdadeira temperatura do corpo humano.

### *Hipótese Nula e Alternativa*

A hipótese nula H **0** <sup>é</sup> uma afirmação que diz que o parâmetro populacional é tal como especificado (isto é, a afirmação é correta).

 $H_0: \mu = 98.6$ 

A hipótese alternativa H **1** <sup>é</sup> uma afirmação que oferece uma alternativa à alegação (isto é, o parâmetro é maior/menor/diferente que o valor alegado).

H**1 : µ** ≠ **98,6**

#### *Hipótese Nula e Alternativa*

A hipótese nula H<sub>0</sub> representa o *status quo*, ou seja, **a circunstância que está sendo testada, e o objetivo dos testes de hipóteses é sempre tentar rejeitar a hipótese nula.**

**A hipótese alternativa H 1 representa o que se deseja provar ou estabelecer, sendo formulada para contradizer a hipótese nula.**

### *Hipótese Nula e Alternativa*

*Teste Bilateral:*  $H_0: \mu = \text{valor numérico}$ H**1 : µ** ≠ **valor numérico**

*Teste Unilateral Superior: Teste Unilateral Inferior:* <sup>H</sup>**0 : µ = valor numérico** <sup>H</sup>**0 : µ = valor numérico** <sup>H</sup>**1 : µ <sup>&</sup>gt; valor numérico** <sup>H</sup>**1 : µ <sup>&</sup>lt; valor numérico**

*Tipos de Erro*

**Repare que, ao testarmos uma hipótese nula, chegamos a uma conclusão:** 

**rejeitá-la, ou não rejeitá-la**

**Entretanto, devemos lembrar que tais conclusões ora são corretas, ora são incorretas (mesmo quando fazemos tudo corretamente!).**

**Este é o preço a ser pago por estarmos trabalhando em uma situação onde a variabilidade é inerente !!!**

## *Tipos de Erro*

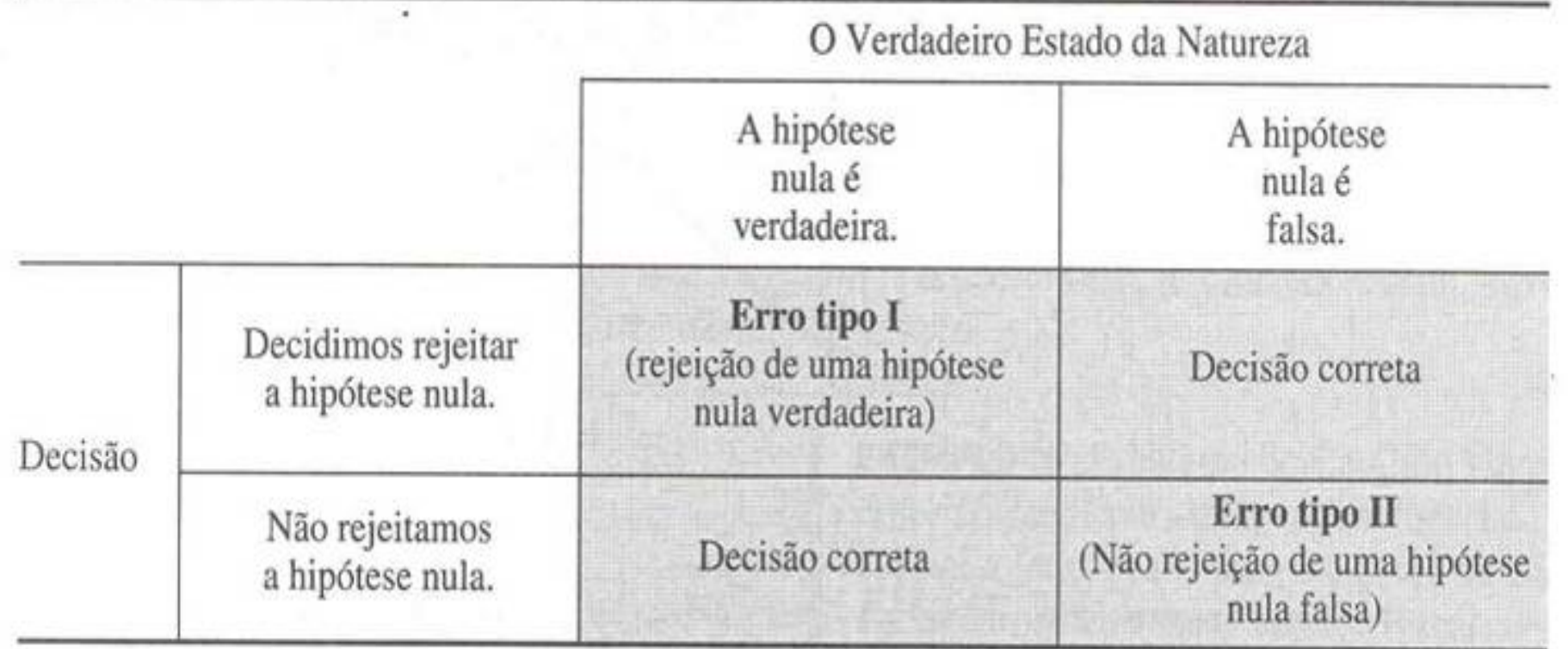

*Exemplo*

**A eficácia de certa vacina após um ano é de 25% (**isto é, o efeito imunológico se prolonga por mais de um ano em apenas 25% das pessoas que a tomam**). Desenvolve-se uma nova vacina, mais cara, e desejase saber se esta é, de fato, melhor.**

**Sendo "p" a proporção de imunizados por mais de uma ano com a nova vacina...**

- *Quais hipóteses devem ser formuladas?*
- *Que erros poderemos cometer?*

*Exemplo*

*Hipótese nula:*  $H_0: p = 0.25$ *Hipótese alternativa:*  $H_1: p > 0.25$ 

*Erro tipo I : aprovar a vacina quando, na realidade, ela não tem nenhum efeito superior ao da vacina em uso.*

*Erro tipo II : rejeitar a nova vacina quando ela é, de fato, melhor que a vacina em uso.*

## *Nível de Significância*

- A probabilidade de se cometer um erro tipo I depende dos valores dos parâmetros da população e <sup>é</sup> designada por α (nível de significância).
- $\blacksquare$  Dizemos, então, que o nível de significância α de um teste é a probabilidade máxima com que desejamos correr o risco de um erro do tipo I.
- O valor de α é tipicamente predeterminado; são comuns as escolhas  $\alpha$  = 0,05  $\rm\ e\ \alpha$  = 0,01.
- A probabilidade de se cometer um erro do tipo II é designada por β.

### *Exemplo Ilustrativo*

 Nosso interesse em detectar desvios não aleatórios (significativos) de determinado parâmetro pode envolver desvios em ambas as direções ou apenas numa direção.

■ Assim, em sucessivas jogadas de uma moeda, esta pode ser considerada não-equilibrada se aparece um número muito grande, ou muito pequeno, de caras.

## *Exemplo Ilustrativo*

**A hipótese nula estabelece a situação "normal", isto é,** *a moeda é equilibrada***.**

*H0 : p = 0,50*

**A hipótese alternativa seria simplesmente "***a moeda não é equilibrada***", e investigaríamos então desvios em ambas as direções.**

 $\blacksquare$   $H_1: p \neq 0,50$ 

 **Entretanto, se estivéssemos apostando, digamos, em caras, então nossa preocupação seria somente com um número pequeno de caras. A hipótese alternativa seria "***aparecem muito poucas caras***".**

*H1: p < 0,50*

## *Exemplo Ilustrativo*

 **Essencialmente, a hipótese alternativa é usada para indicar qual o aspecto da variação não-aleatória que nos interessa.**

 $H_0: p = 0.50$ 

- *H1: p*  ≠ *0,50 (ambas as direções: muito OU muito pouco)*
- *H1: p < 0,50 (desvio abaixo: muito pouco)*
- *H1: p > 0,50 (desvio acima: muito)*

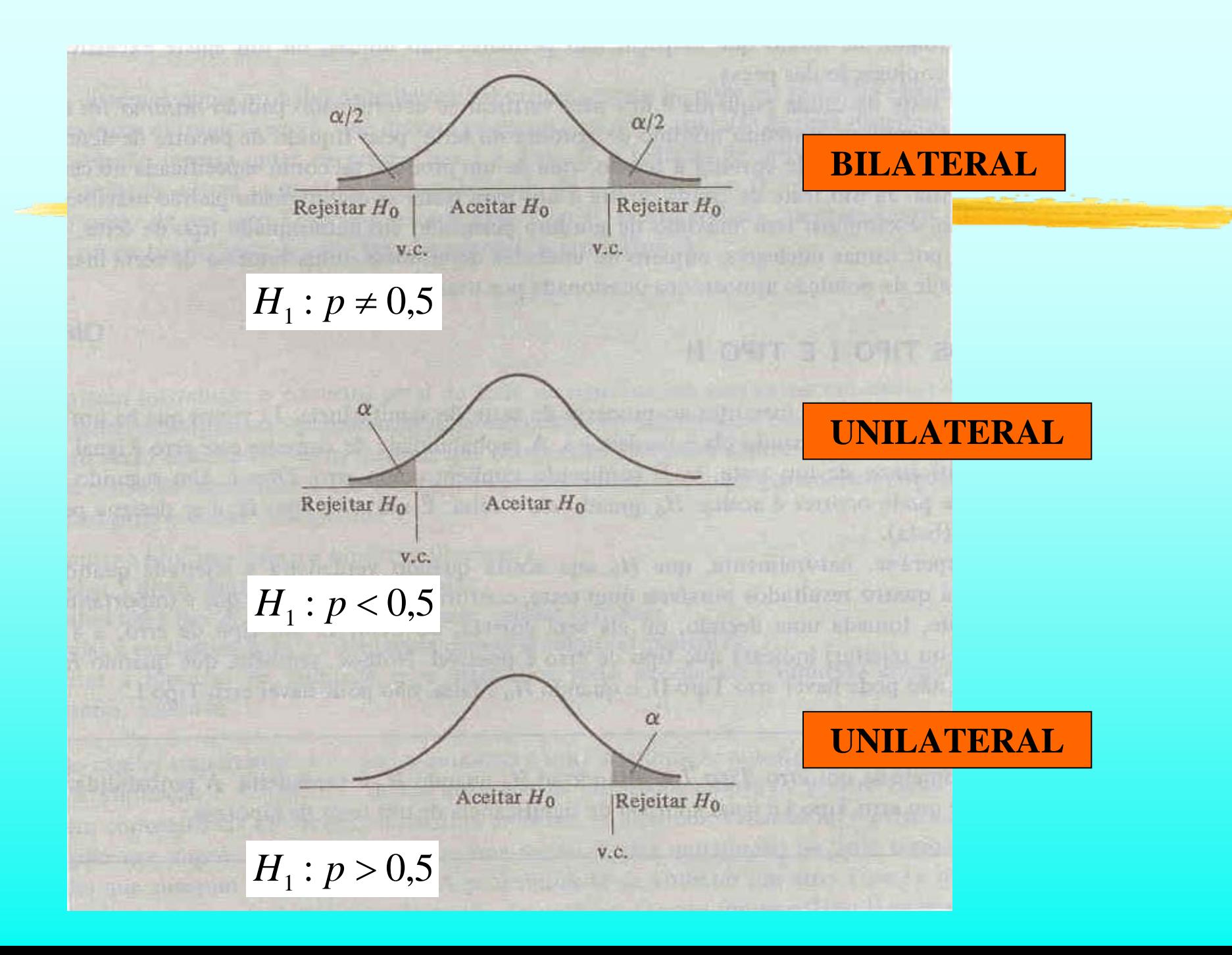

# *R E S U M O*

*O processo geral consiste nos seguintes passos:*

- *1. Formular as hipóteses nula e alternativa;*
- *2. Escolher a distribuição amostral adequada;*
- *3. Escolher um nível de significância*  α *com base na gravidade do erro tipo 1 ;*
- *4. Calcular a estatística de teste, os valores críticos e a região crítica (esboçar um gráfico é SEMPRE uma boa opção)*
- *5. Comparar a estatística de teste com os valores críticos:*
	- *Rejeitar a hipótese nula se a estatística de testa excede o(s) valor(es) crítico(s), ou seja, está na região crítica*
	- *Não rejeitar a hipótese nula, caso contrário.*

*Exemplo*

- **Uma máquina automática enche pacotes de café segundo uma distribuição normal com média** <sup>μ</sup> **e desvio-padrão 20g**
- $\blacksquare$ **A máquina foi regulada para** <sup>μ</sup> **= 500g**
- **De meia em meia hora tiramos uma amostra de 16 pacotes para verificar se o empacotamento está sob controle, isto é, se** <sup>μ</sup> **= 500g**

**Se uma dessas amostras apresentasse x = 492g, você pararia ou não o empacotamento para verificar se o ajuste da máquina** *está correto* **?**

*Exemplo* 

#### *Passo 1: Indicamos por X o peso de cada pacote, então X é uma normal com média*  $\mu$  *e*  $\sigma$  *= 20. As hipóteses que nos interessam são:*

*Hipótese nula:*  $H_0: \mu = 500 g$ *Hipótese alternativa:*  $H_1: \mu \neq 500 g$ **BILATERAL**!

> *pois a máquina pode desregular para mais ou para menos*

*Exemplo* 

*Passo 2: Escolher a distribuição amostral*

 *Se o desvio padrão populacional é conhecido: Distribuição NORMAL (Caso deste exemplo típico)*

 *Se o desvio é desconhecido E a amostra é pequena (n<30): Distribuição de STUDENT*

*Exemplo* 

#### *Passo 3: Escolher o nível de significância*

 $\mathcal{L}_{\mathcal{A}}$  *Pela situação descrita no problema, podemos fazer*   $\alpha = 0.01$ 

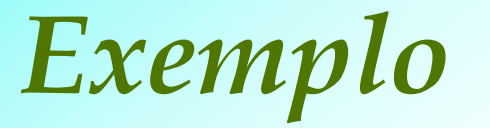

#### *Passo 4: Calcular a estatística de teste, valores e região crítica*

estatística de teste

\n
$$
= \frac{\text{média amostral} - \text{média alegada}}{\text{desvio padrão da distribuição amostral}}
$$

$$
z_{\text{teste}} = \frac{\overline{x} - \mu_0}{\sigma / \sqrt{n}} \quad \text{ou} \quad t_{\text{teste}} = \frac{x - \mu_0}{s / \sqrt{n}}
$$

*Exemplo* 

#### *Passo 4: Calcular a estatística de teste, valores e região crítica*

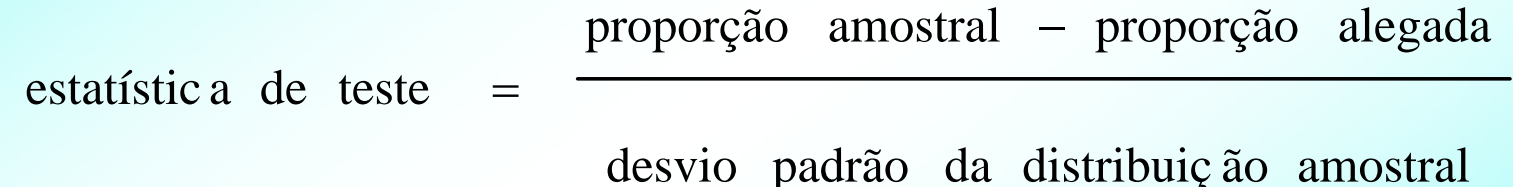

*n = número de provas p = proporção populacional (hipótese nula)*  $q = 1 - p$ *npq*  $z_{\text{teste}} = \frac{p-p}{\sqrt{p-p}}$ ˆˆ ( *proporção amostral* ) *n* $\hat{p} = \frac{x}{x}$ 

*Exemplo*

Passo 4: Calcular a estatística de teste, valores e *região crítica* 

$$
z = \frac{x - \mu}{\sigma/\sqrt{n}} = \frac{492 - 500}{20/\sqrt{16}} = \frac{-8}{5} = -1.6
$$

*Exemplo* 

#### *Passo 4: Calcular a estatística de teste, valores e região crítica*

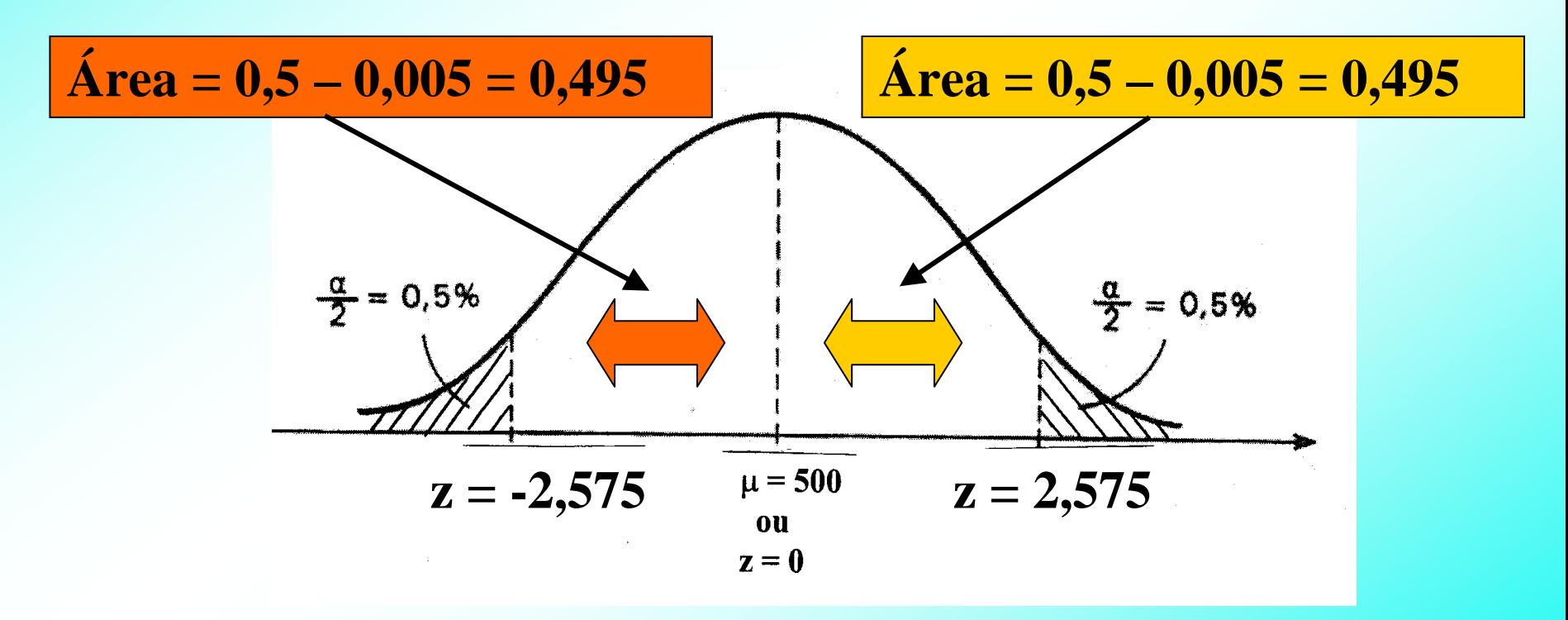

*Exemplo* 

*Passo 5: A informação da amostra é que x = 492 g (o que fornece z = - 1,6)*

*Como x*<sup>∉</sup> *Região Crítica, nossa conclusão será não rejeitar* H<sub>0</sub>

**A discrepância da média da amostra para a média proposta por H0 pode ser considerada como devido apenas ao sorteio aleatório dos pacotes**

## *R E S U M O: Passo 5*

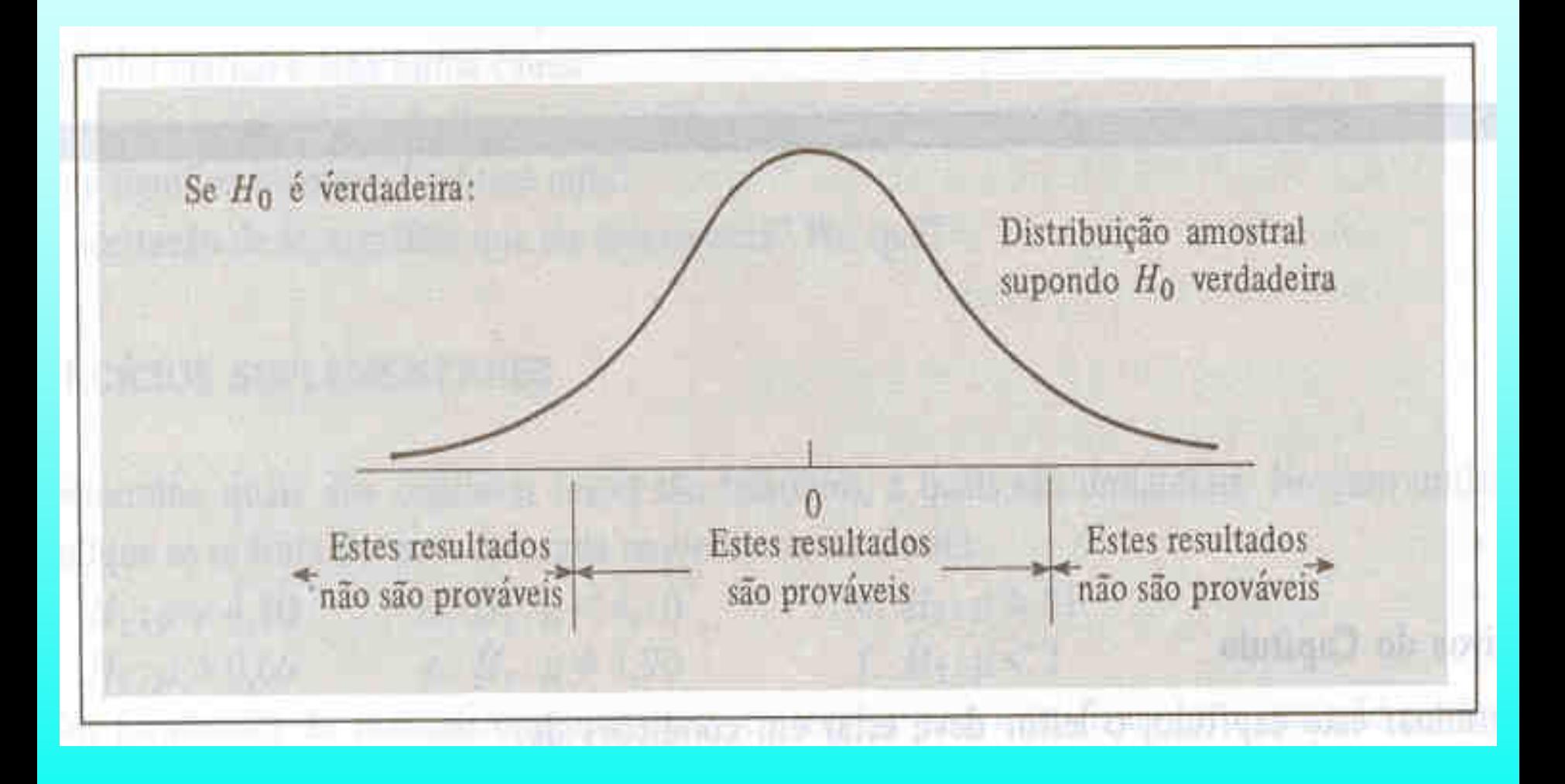

## *R E S U M O: Passo 5*

Distribuição amostral baseada no parâmetro alegado

Wurlima di

ID.

Nível de la comunicación del significância, o

Concluir pela veracidade de<br>  $-H_0$  se a estatística teste está neste intervalo

Rejeitar  $H_0$  se a estatística teste está neste intervalo

r i jukon 181 aveb autrets

 $5.7776...$  Ha  $7.767$ 

ofte June co.

E sullialigan sendistra

shu the Newman

Valor crítico